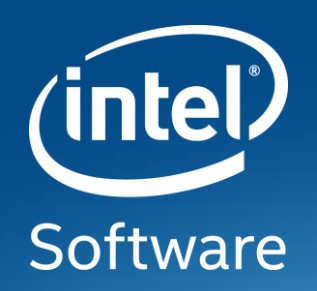

# **Traditional Machine Learning with oneDALand XGBoost\***

**Rachel Oberman – AI Technical Consulting Engineer**

## **introducing oneapi**

Unified programming model to simplify development across diverse architectures

Unified and simplified language and libraries for expressing parallelism

Uncompromised native high-level language performance

Based on industry standards and open specifications

Interoperable with existing HPC programming models

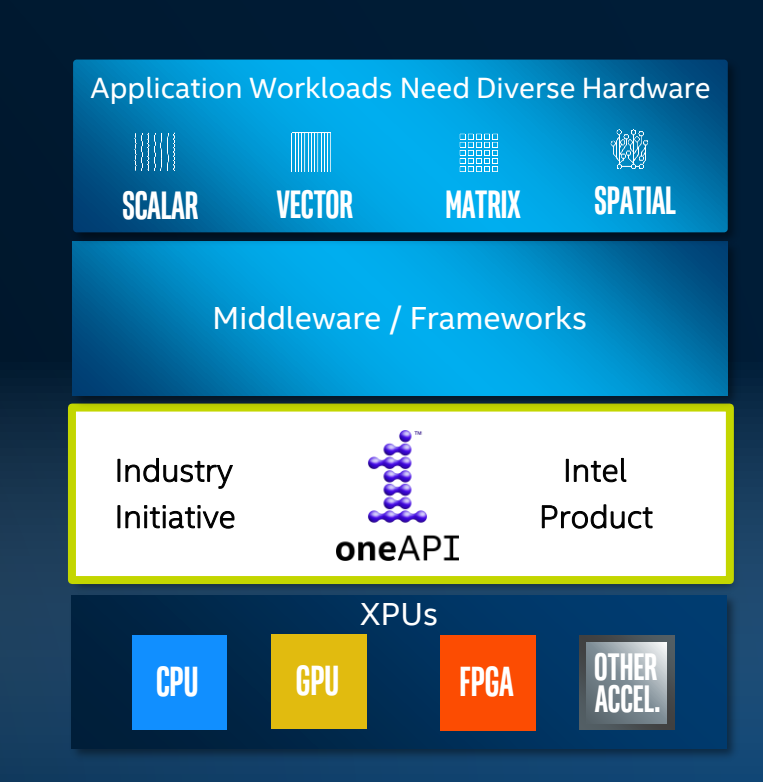

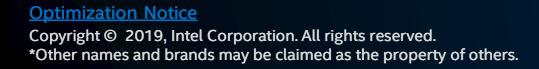

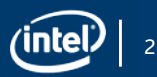

#### **Toolkits Tailored to Your Needs**

Domain-specific sets of tools to get your job done quickly.

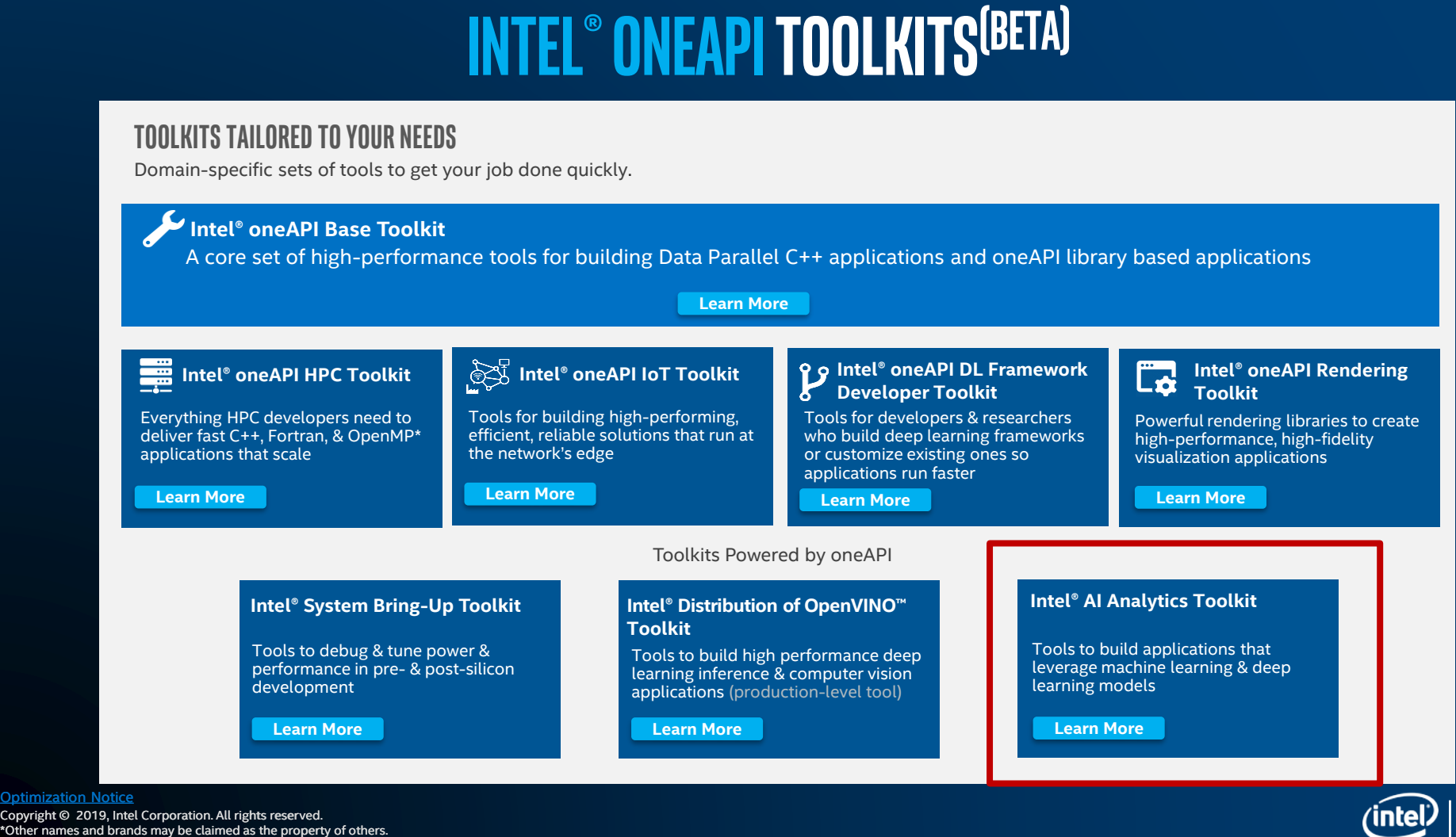

Copyright © 2019, Intel Corporation. All rights reserved. \*Other names and brands may be claimed as the property of others. Optimization Notice

### **Speed Up Development with open AI software**

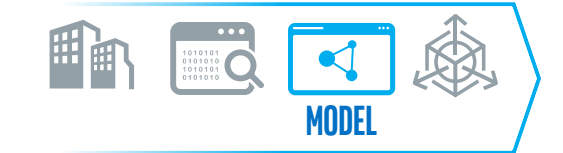

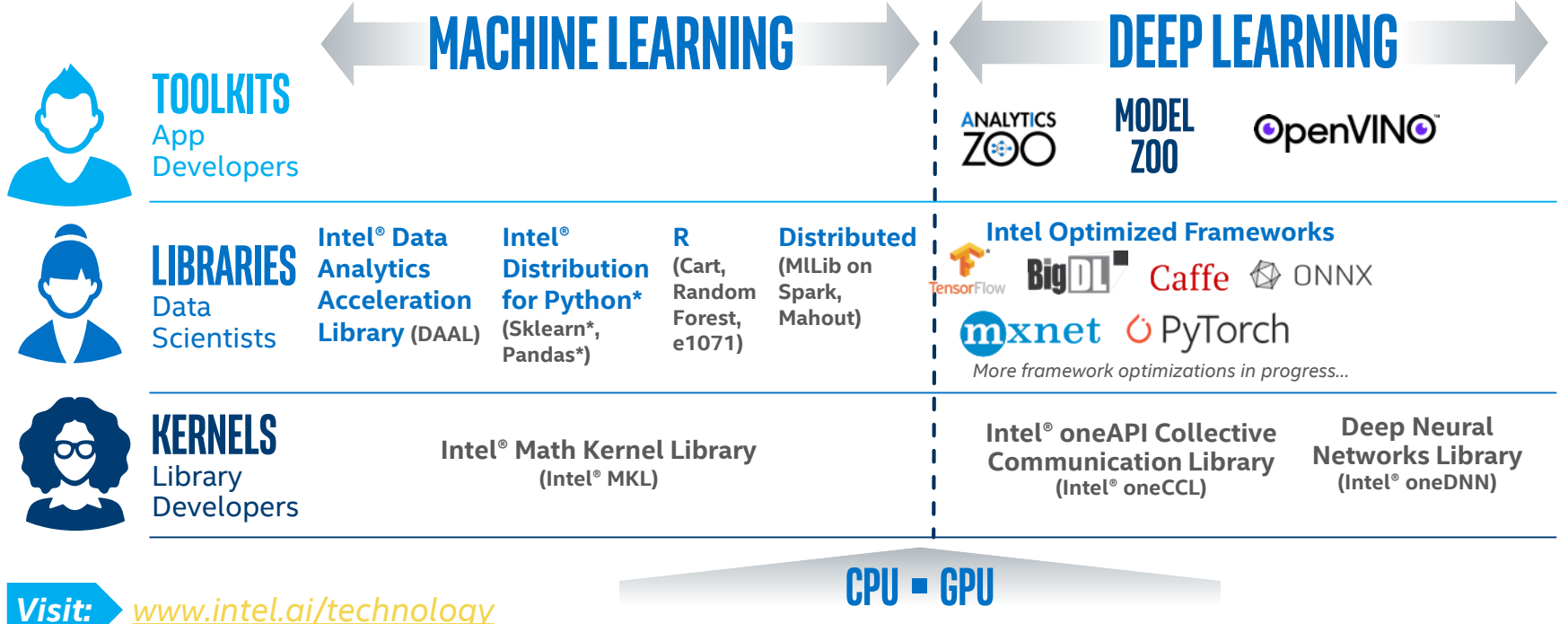

1 An open source version is available at: 01.org/openvinotoolkit which the rames and brands may be claimed as the property of others.<br>Developer personas show above represent the primary user base for each row, but are not

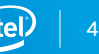

### **Speed Up Development with open AI software**

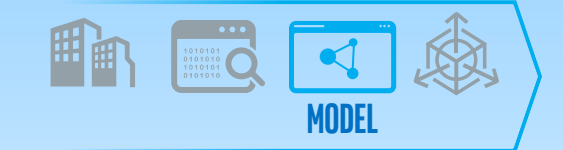

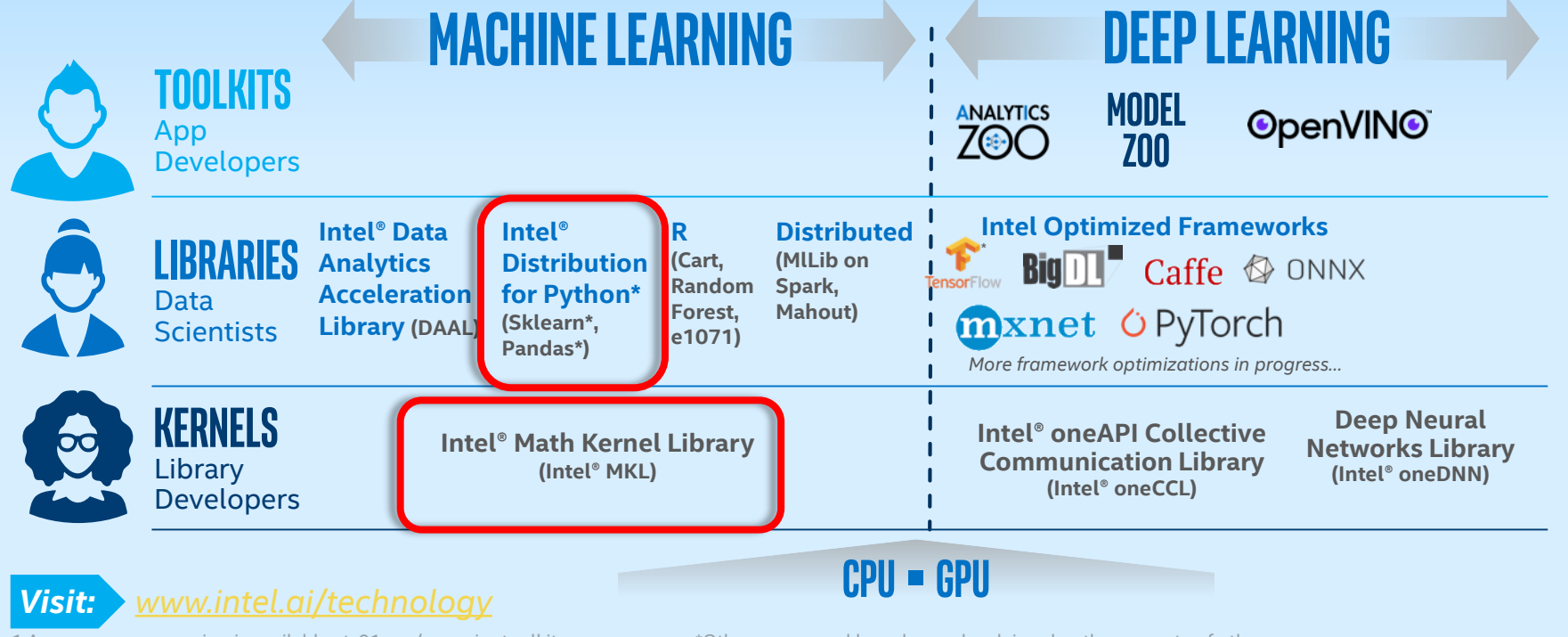

1 An open source version is available at: 01.org/openvinotoolkit \*0ther names and brands may be claimed as the property of others.<br>Developer personas show above represent the primary user base for each row, but are not mut

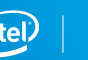

5

### Accelerate libraries with Intel® Distribution for Python\*

High Performance Python\* for Scientific Computing, Data Analytics, Machine Learning

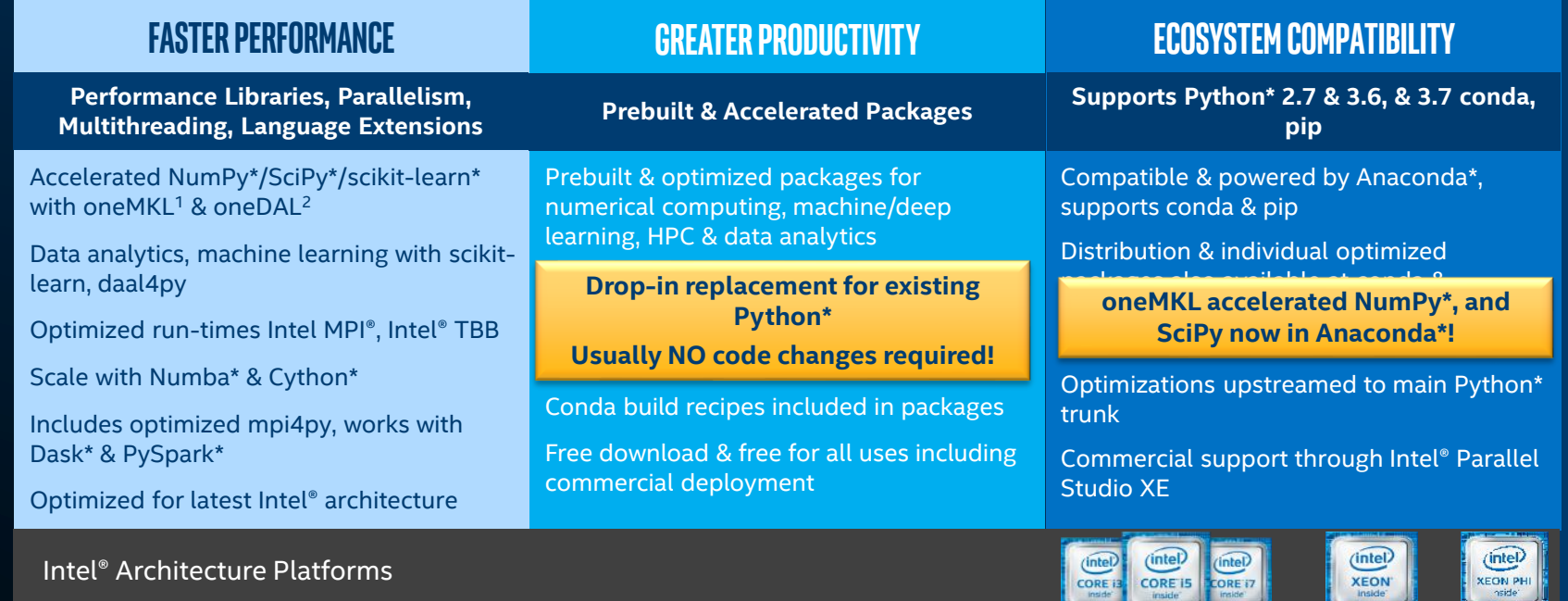

Operating System: Windows\*, Linux\*, MacOS<sup>1</sup>\*

1 Intel® oneAPI Math Kernel Library 2 Intel® oneAPI Data Analytics Library

### The layers of quantitative Performance Optimization: *Introduction to Python\* Performance, cont.*

#### **•** The Python\* language is interpreted and has many type checks to make it flexible ▪ Each level has various tradeoffs; *NumPy\** value proposition is immediately seen ■ For best performance, escaping the Python<sup>\*</sup> layer early is best method **Python\* NumPy\* Intel® oneAPI Math Kernel Library (oneMKL)** Enforces *Global Interpreter Lock* (GIL) and is single-threaded, abstraction overhead. No advanced types. Gets around the GIL (multi-thread and multi-core) *BLAS API* can be the bottleneck Gets around BLAS API bottleneck Much stricter typing Fastest performance level *Dispatches* to hardware vectorization \*Basic Linear Algebra Subprograms (BLAS) [CBLAS]

**Intel® oneMKL included with Anaconda\* standard bundle; is Free for Python\***

Python\*

### Productivity with Performance via Intel® Distribution for Python\*

### **Intel® Distribution for Python\***

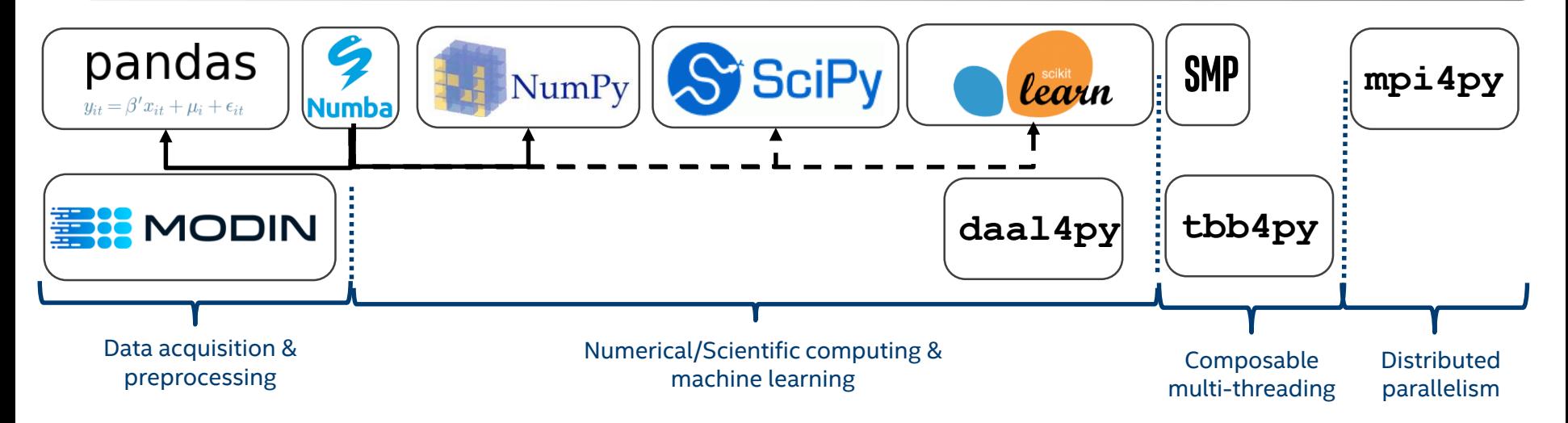

#### Learn More: software.intel.com/distribution-for-python

https://www.anaconda.com/blog/developer-blog/parallel-python-with-numba-and-parallelaccelerator/

 $\Box -$ 

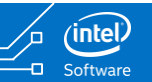

### Intel Distribution of Modin with OmnisciDB backend

- A lightweight DataFrame to seamlessly scale Pandas workflows across multinodes, multi-cores
- Pandas compatible API No upfront cost to learning a new API.
	- o Only add one line: import modin.pandas as pd
- Integration with the Python ecosystem
- Integration with Ray/Dask clusters (Run on what you have, even on laptop!)
- To use Modin, you do not need to know how many cores your system has, and you do not need to specify how to distribute the data
- In the backend, Modin is supported by OmnisciDB, a performant framework for end-to-end analytics that has been optimized to harness the computing power of existing and emerging Intel® hardware

## Installing Intel® Distribution for Python\* 2020

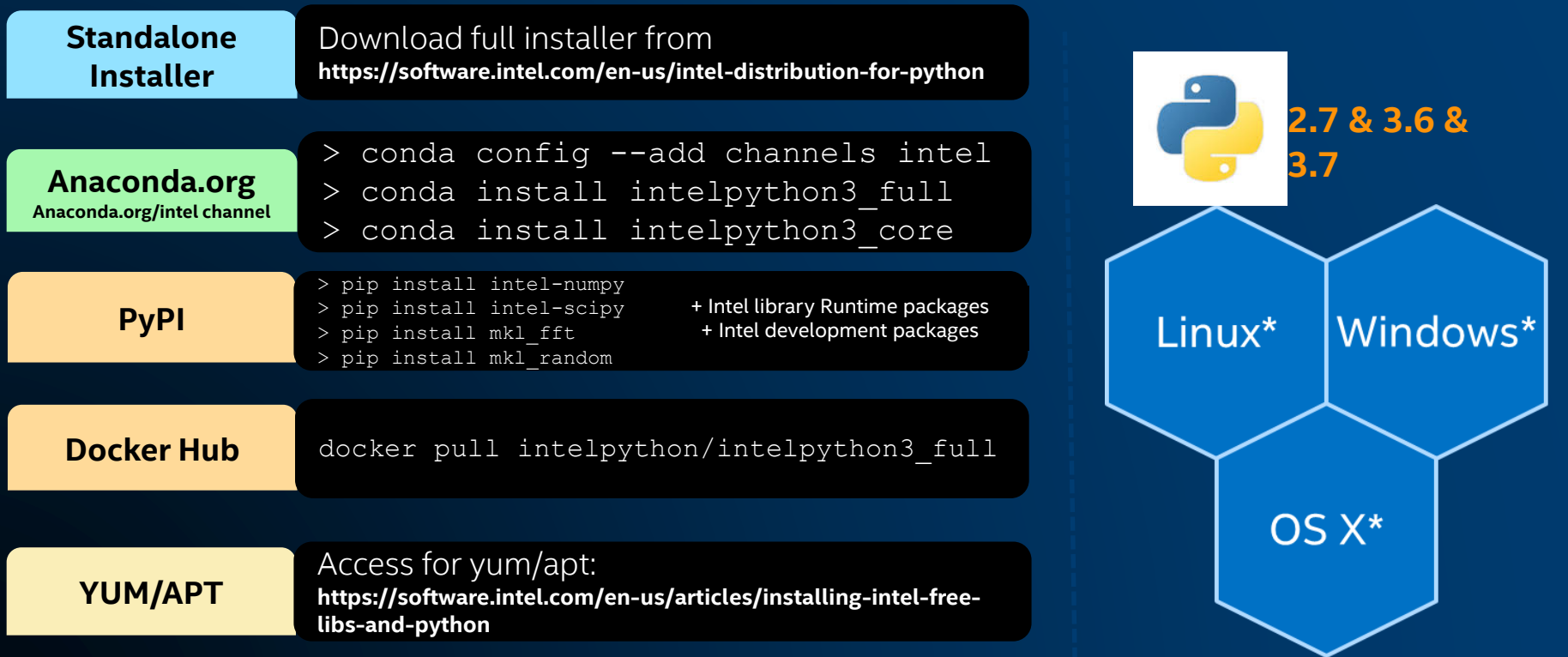

10

### Speed Up Development

with open AI software

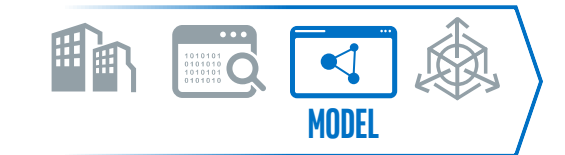

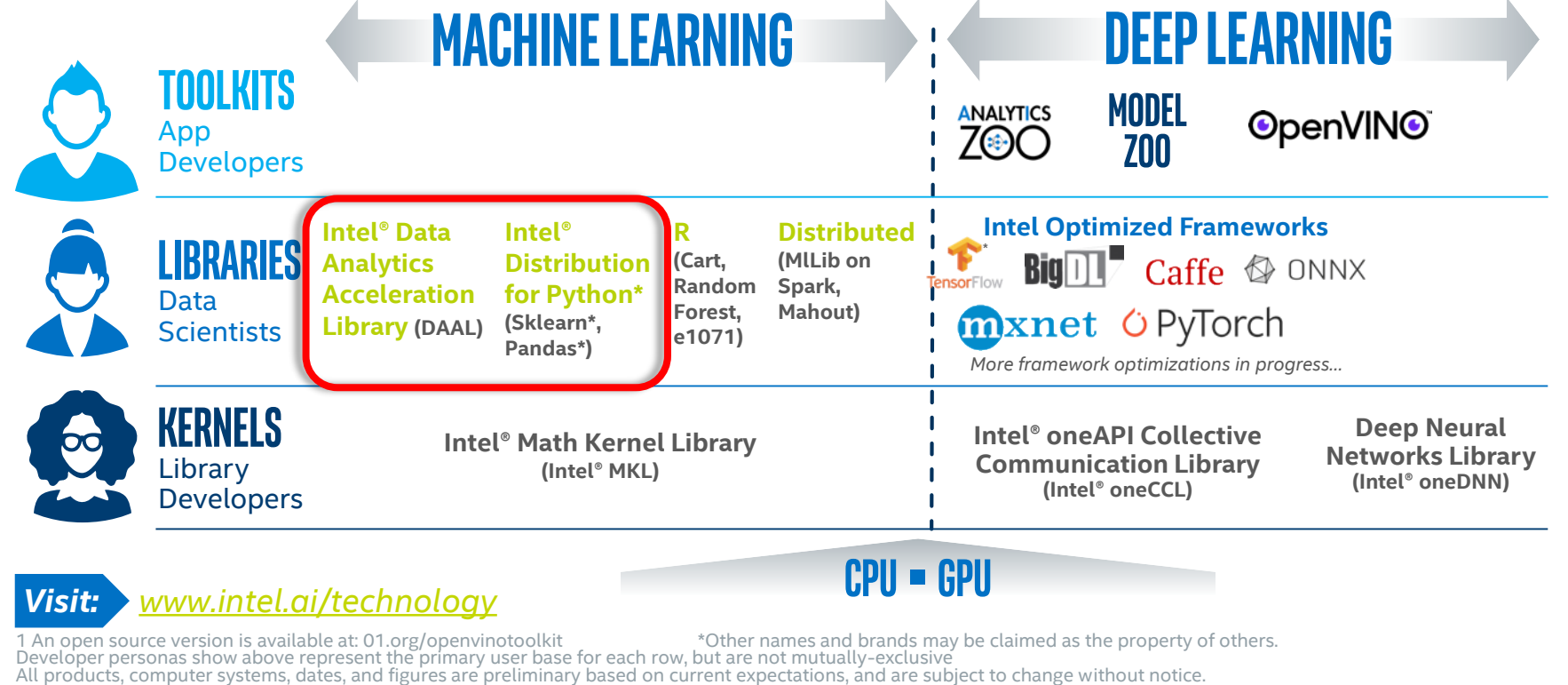

 $\Box$ 

-0-

11

### Speed-up Machine Learning and Analytics with Intel® oneAPI Data Analytics Library (oneDAL)

#### Boost Machine Learning & Data Analytics Performance

- Helps applications deliver better predictions faster
- Optimizes data ingestion & algorithmic compute together for highest performance
- Supports offline, streaming & distributed usage models to meet a range of application needs
- Split analytics workloads between edge devices and cloud to optimize overall application throughput

#### What's New in the 2020 Release

#### New Algorithms:

- Probabilistic classification and variable importance computation for gradient boosted trees
- Classification stump with information gain and Gini index split methods
- Regression stump with the Mean Squared Error (MSE) algorithm split method Learn More: software.intel.com/daal

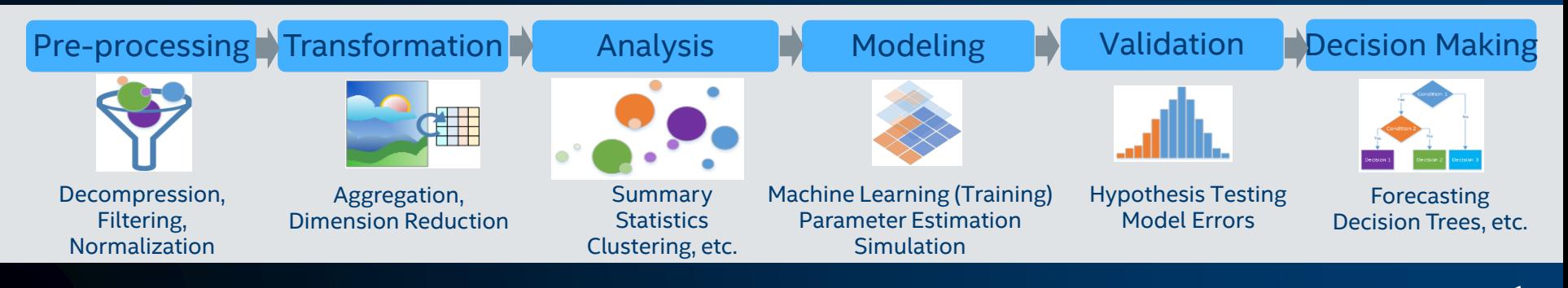

### Processing Modes

**Batch Processing**

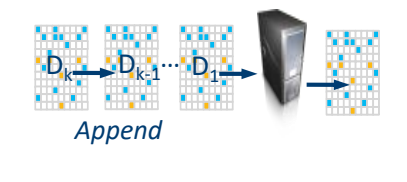

 $R = F(D_1, ..., D_k)$ 

d4p.kmeans\_init(10, method="plusPlusDense") d4p.kmeans\_init(10, method="plusPlusDense",

 $\Box -$ 

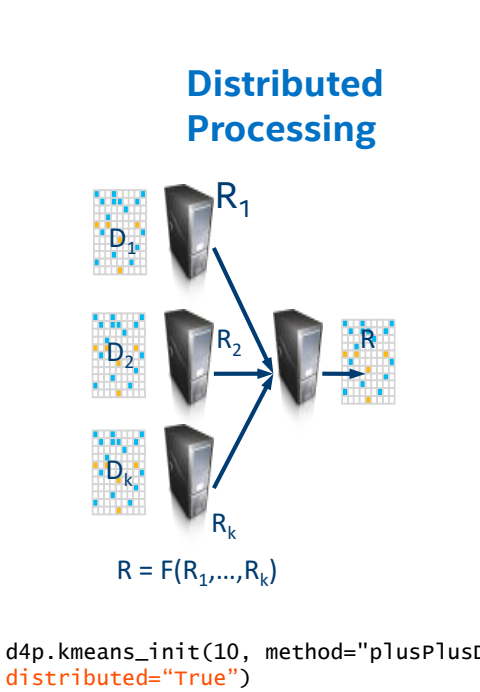

**Online Processing**

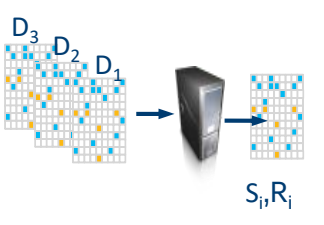

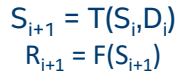

d4p.kmeans\_init(10, method="plusPlusDense", streaming="True")

Ð.

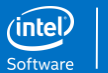

## Scaling Machine Learning Beyond a Single Node

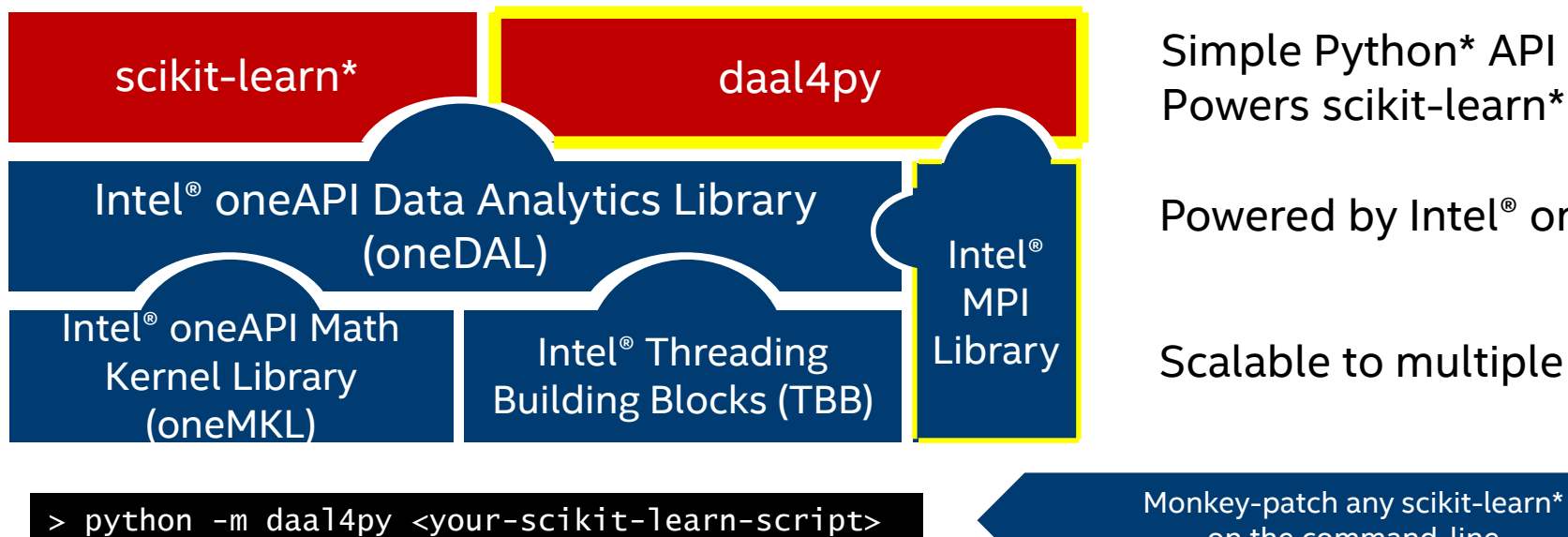

Powers scikit-learn\*

Powered by Intel® oneDAL

Scalable to multiple nodes

on the command-line

Monkey-patch any scikit-learn\* programmatically

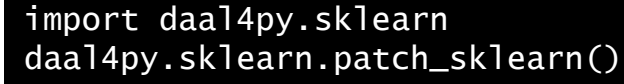

[https://intelpython.github.io/daal4py/sklearn.html#](https://intelpython.github.io/daal4py/sklearn.html)

### oneAPI Data Analytics Library (oneDAL)

 $\Box -$ 

**PCA** KMeans LinearRegression Ridge SVC pairwise\_distances logistic\_regression\_path

### Scikit-Learn\* **Equivalents** USE\_DAAL4PY\_SKLEARN=YES

### Scikit-Learn\* **API** Compatible

KNeighborsClassifier RandomForestClassifier RandomForestRegressor

### Use directly for

- Scaling to multiple nodes
- Streaming data
- Non-homogeneous dataframes

daal4py

# Intel*®* oneDAL

#### Intel® oneAPI Data Analytics Library(beta) (oneDAL) Algorithms Machine Learning **Linear** Ridge Regression **DBSCAN**

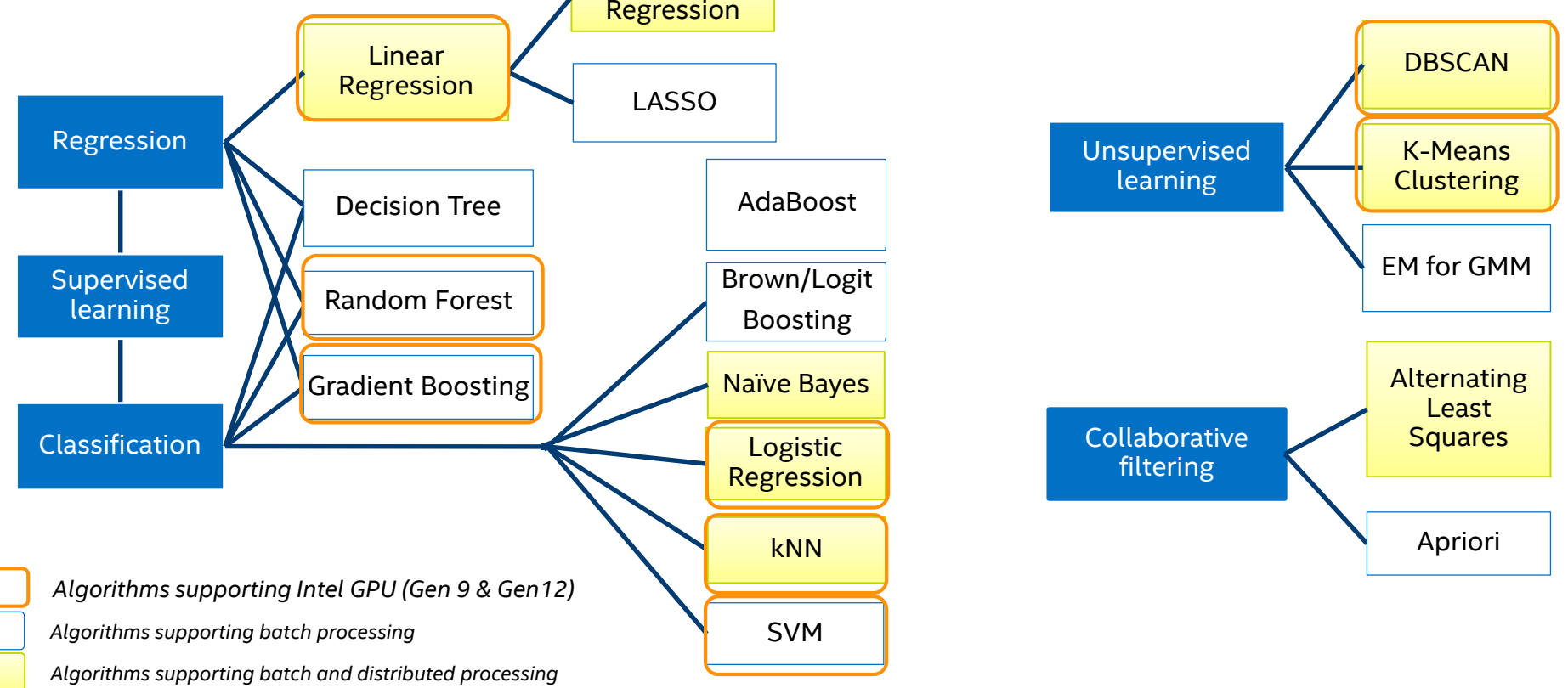

#### Optimization Notice

Copyright © 2019, Intel Corporation. All rights reserved. \*Other names and brands may be claimed as the property of others.

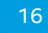

### Intel® oneAPI Data Analytics Library(beta) (oneDAL) algorithms Data Transformation and Analysis

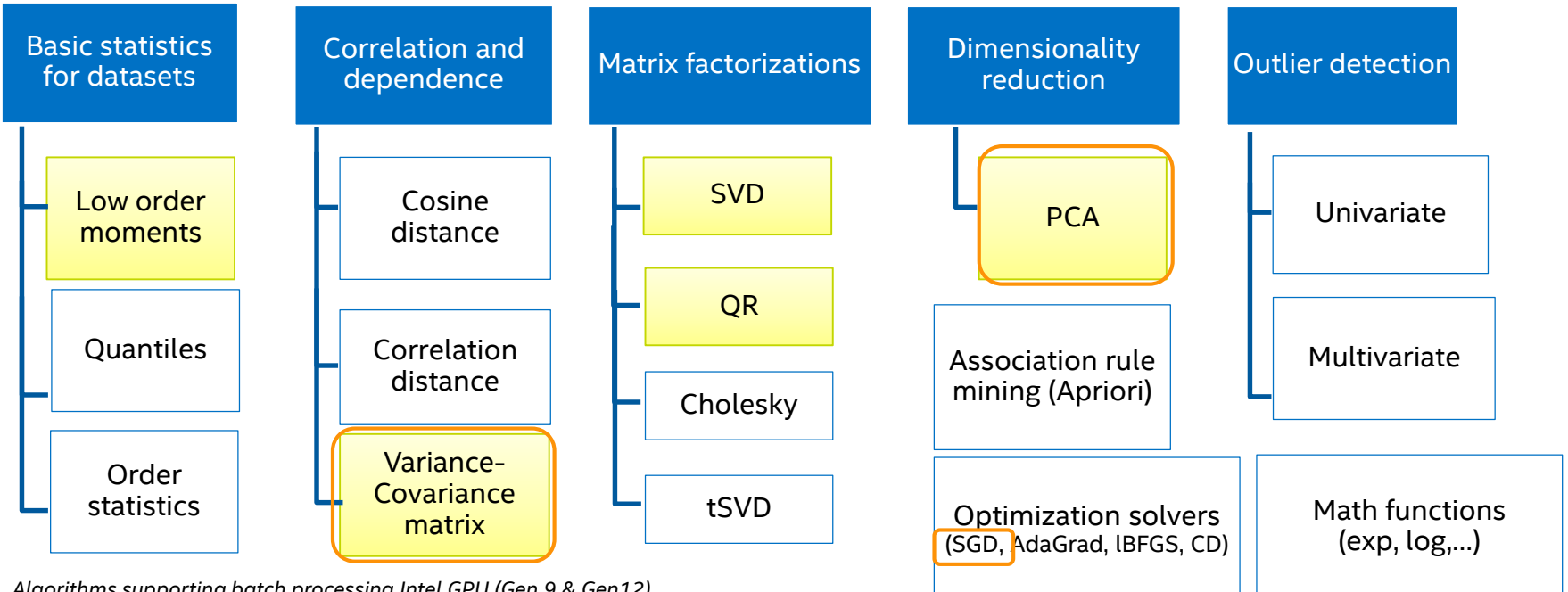

*Algorithms supporting batch processing Algorithms supporting batch processing Intel GPU (Gen 9 & Gen12)*

*Algorithms supporting batch, online and/or distributed processing*

#### Optimization Notice

Copyright © 2019, Intel Corporation. All rights reserved. \*Other names and brands may be claimed as the property of others.

### *Intel® Distribution for Python\* Scikit-learn\* Optimizations, cont.*

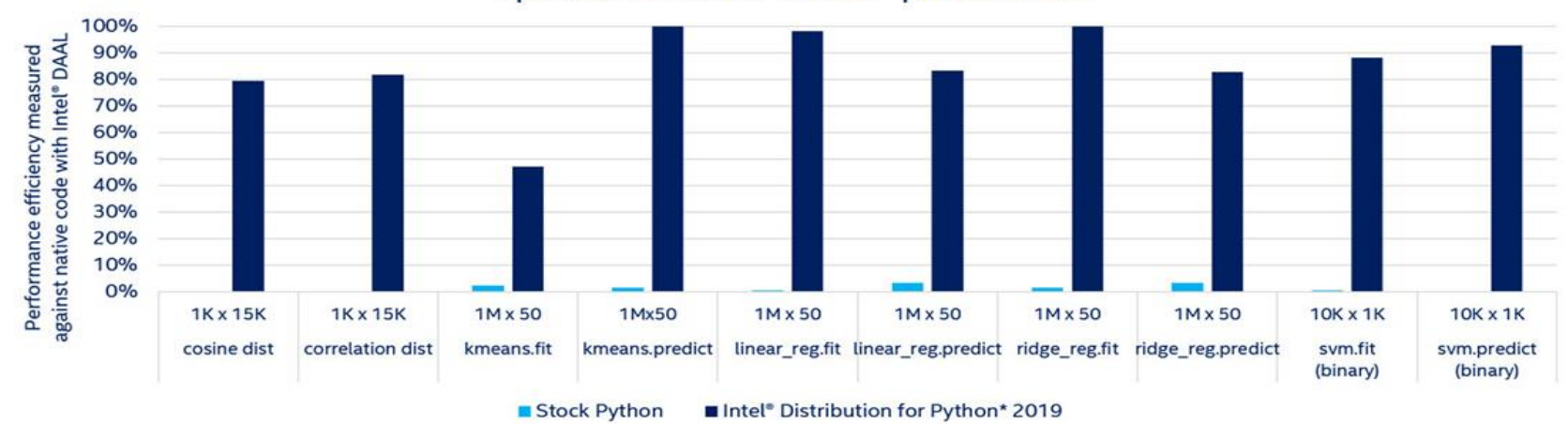

#### Intel optimizations improve scikit-learn efficiency closer to native code speeds on Intel® Xeon™ processors

Figure 1\*\*

Performance results are based on testing as of July 9, 2018 and may not reflect all publicly available security updates. See configuration disclosure for details. No product can be absolutely secure.

 $\Box$ 

Figure 15 oftware and workloads used in performance tests may have been optimized for performance only on Intel microprocessors. Performance tests, such as SYSmark and MobileMark, are measured using specific computer syste operations and functions. Any change to any of those factors may cause the results to vary. You should consult other information and performance tests to assist you in fully evaluating your contemplated purchases, includin when combined with other products. For more complete information, see Performance Benchmark Test Disclosure,

Testing by Intel as of July 9, 2018. Configuration: Stock Python: python 3.6.6 hc3d631a 0 installed from conda, numpy 1.15, numba 0.39.0, llymlite 0.24.0, scipy 1.1.0, scikit-learn 0.19.2 installed from pip; Intel Python: python 3.6.5 intel 11, numpy 1.14.3 intel py36 5, mkl 2019.0 intel 101, mkl fft 1.0.2 intel np114py36 6, mkl random 1.0.1 intel np114py36 6, numba 0.39.0 intel np114py36 0, ltvmlite 0.24.0 intel py36 0, scipy 1.1.0 intel n intel np114pv36 35: OS: CentOS Linux 7.3.1611, kernel 3.10.0-514 el7x86 64: Hardware: Intel(R) Xeon(R) Gold 6140 CPU @ 2.30GHz (2 sockets, 18 cores/socket, HT:off), 256 GB of DDR4 RAM, 16 DIMMs of 16 GB@2666MHz

Intel's compilers may or may not optimize to the same degree for non-intel microprocessors for optimizations that are not unique to Intel microprocessors. These optimizations include SSE2, SSE3, and SSSE3 instruction sets not guarantee the availability, functionality, or effectiveness of any optimization on microprocessors not manufactured by Intel. Microprocessor-dependent optimizations in this product are intended for use with Intel micro specific to Intel microarchitecture are reserved for Intel microprocessors. Please refer to the applicable product User and Reference Guides for more information regarding the specific instruction sets covered by this noti For more complete information about compiler optimizations, see our Optimization Notice.

### Strong & Weak Scaling via daal4py

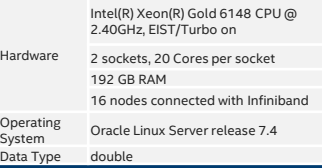

#### daal4py Linear Regression Distributed Scalability Hard Scaling: Fixed input: 36M observations, 256 features  $1.4$ Weak Scaling: 36M observations and 256 features per node  $1.2$  $\overline{1}$ Runtime [sec]<br>0,6<br>0,6  $0.4$  $0.2$ 16  $32$ Number of nodes (with 40 cores on 2 sockets each) Batch Mode (single node base-line) Hard Scaling, 2 processes per node Weak Scaling: 2 processes per node

#### daal4py K-Means Distributed Scalability

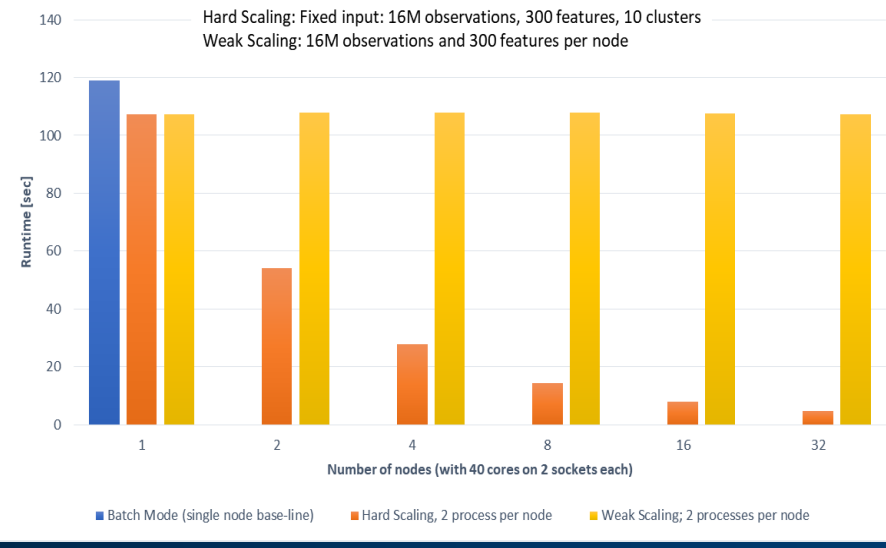

*On a 32-node cluster (1280 cores) daal4py computed K-Means (10 clusters) of 1.12 TB of data in 107.4 seconds and 35.76 GB of data in 4.8 seconds.*

Figure 2\*\* Figure 3\*\*

*On a 32-node cluster (1280 cores) daal4py computed linear regression of 2.15 TB of data in 1.18 seconds and 68.66 GB of data in less than 48 milliseconds.*

### **Intel® DAAL 2020 K-means fit, cores scaling**

**(10M samples, 10 features, 100 clusters, 100 iterations, float32)**

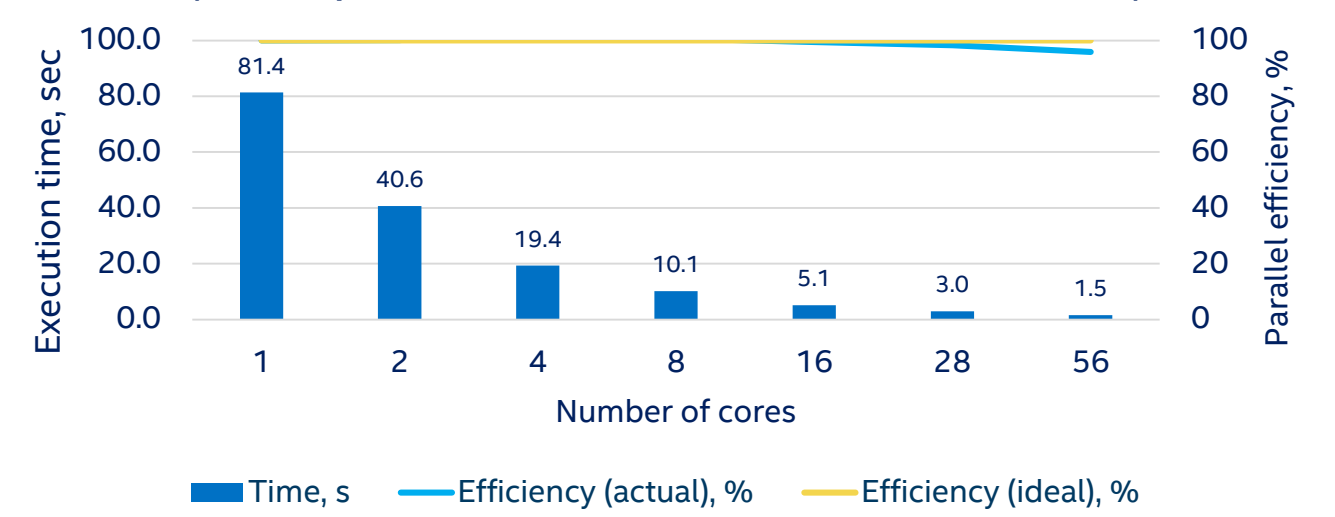

Intel technologies' features and benefits depend on system configuration and may require enabled hardware, software or service activation. Learn more at intel.com, or from the OEM or retailer. Performance results are based on testing as of **11/11/2019** and may not reflect all publicly available security updates. See configuration disclosure for details. No product can be absolutely secure.

Software and workloads used in performance tests may have been optimized for performance only on Intel microprocessors. Performance tests, such as SYSmark and MobileMark, are measured using specific computer systems, components, software, operations and functions. Any change to any of those factors may cause the results to vary. You should consult other information and performance tests to assist you in fully evaluating your contemplated purchases, including the performance of that product when combined with other products. For more complete information visit [www.intel.com/benchmarks.](http://www.intel.com/benchmarks)

**Configuration:** Testing by Intel as of **11/11/2019**. Intel® Data Analytics Acceleration Library 2019.3 (Intel® DAAL); Intel(R) Xeon(R) Platinum 8180 CPU @ 2.50GHz, 2 sockets, 28 cores per socket, 10M samples, 10 features, 100 clusters, 100 iterations, float32

Intel's compilers may or may not optimize to the same degree for non-Intel microprocessors for optimizations that are not unique to Intel microprocessors. These optimizations include SSE2, SSE3, and SSSE3 instruction sets and other optimizations. Intel does not guarantee the availability, functionality, or effectiveness of any optimization on microprocessors not manufactured by Intel. Microprocessor-dependent optimizations in this product are intended for use with Intel microprocessors. Certain optimizations not specific to Intel microarchitecture are reserved for Intel microprocessors. Please refer to the applicable product User and Reference Guides for more information regarding the specific instruction sets covered by this notice. Notice revision [#20110804](https://software.intel.com/en-us/articles/optimization-notice)

Copyright © 2019, Intel Corporation. All rights reserved. \*Other names and brands may be claimed as the property of others. Optimization Notice

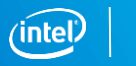

20

### Accelerating K-Means

 $\Box$ 

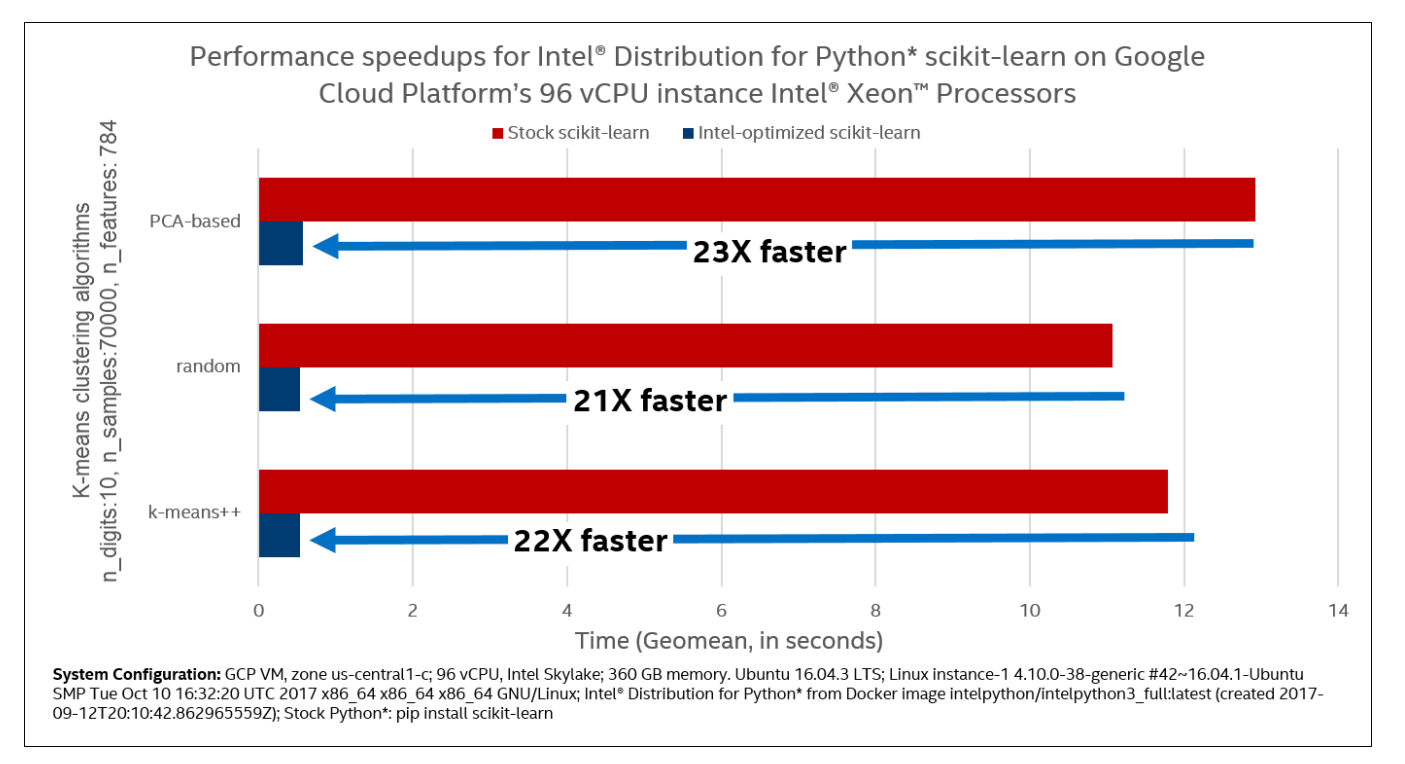

https://cloudplatform.googleblog.com/2017/11/Intel-performance-libraries-and-python-distribution-enhance-performance-and-scaling-of-Intel-Xeon-Scalable-processors-on-GCP.html

Software

### K-Means using daal4py

import daal4py as d4p

# daal4py accepts data as CSV files, numpy arrays or pandas dataframes # here we let daal4py load process-local data from csv files data = "kmeans\_dense.csv"

# Create algob object to compute initial centers init = d4p.kmeans\_init(10, method="plusPlusDense") # compute initial centers ires = init.compute(data) # results can have multiple attributes, we need centroids centroids = ires.centroids # compute initial centroids & kmeans clustering result =  $d4p.kmeans(10).compute(data, centroids)$ 

### Distributed K-Means using daal4py

import daal4py as d4p

```
# initialize distributed execution environment
d4p.daalinit()
```
# daal4py accepts data as CSV files, numpy arrays or pandas dataframes # here we let daal4py load process-local data from csv files data = "kmeans\_dense\_{ $}$ .csv".format(d4p.my\_procid())

# compute initial centroids & kmeans clustering init = d4p.kmeans\_init(10, method="plusPlusDense", distributed=True) centroids = init.compute(data).centroids result = d4p.kmeans(10, distributed=True).compute(data, centroids)

**mpirun -n 4 python ./kmeans.py**

### Streaming data (linear regression) using daal4py

import daal4py as d4p

```
# Configure a Linear regression training object for streaming
train_algo = d4p.linear_regression_training(interceptFlag=True, streaming=True)
```

```
# assume we have a generator returning blocks of (X, y)...
rn = read\_next(intile)
```

```
# on which we iterate
for chunk in rn:
    algo.compute(chunk.X. chunk.y)
```

```
# finalize computation
result = alogation finalize()
```
## **Gradient Boosting Acceleration –gainsources**

#### Pseudocode for XGBoost\* (0.81)

 $def$  ComputeHist(node): hist =  $[]$ for i in samples: for f in features:  $bin = bin matrix[i][f]$ hist[bin].g  $+=$  g[i] hist $[\text{bin}]$ .h += h $[i]$ return hist

def BuildLvl: for node in nodes: ComputeHist(node)

> for node in nodes: for f in features: FindBestSplit(node, f)

for node in nodes: SamplePartition(node) Memory prefetching to mitigate irregular memory access

Usage uint8 instead of uint32

SIMD instructions instead of scalar code

Nested parallelism

Advanced parallelism, reducing seq loops

Usage of AVX-512, vcompress instruction (from Skylake)

#### Pseudocode for Intel® DAAL implementation

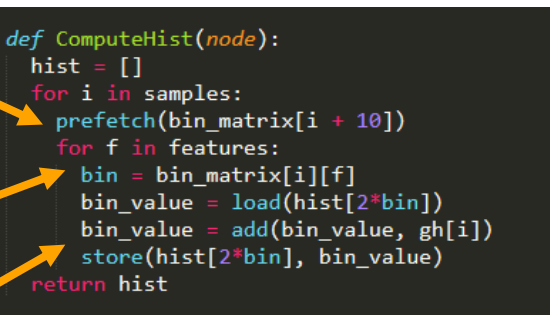

def BuildLvl: parallel\_for node in nodes: ComputeHist(node)

parallel\_for node in nodes: for f in features: FindBestSplit(node, f)

arallel for node in nodes: SamplePartition(node)

Training stage Training stage

Legend:

Moved from Intel® DAAL to XGBoost (v1.0)

All the advance of the con-

Already available in Intel® DAAL, potential optimizations for XGBoost

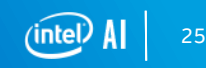

### Intel-optimized XGBoost\*

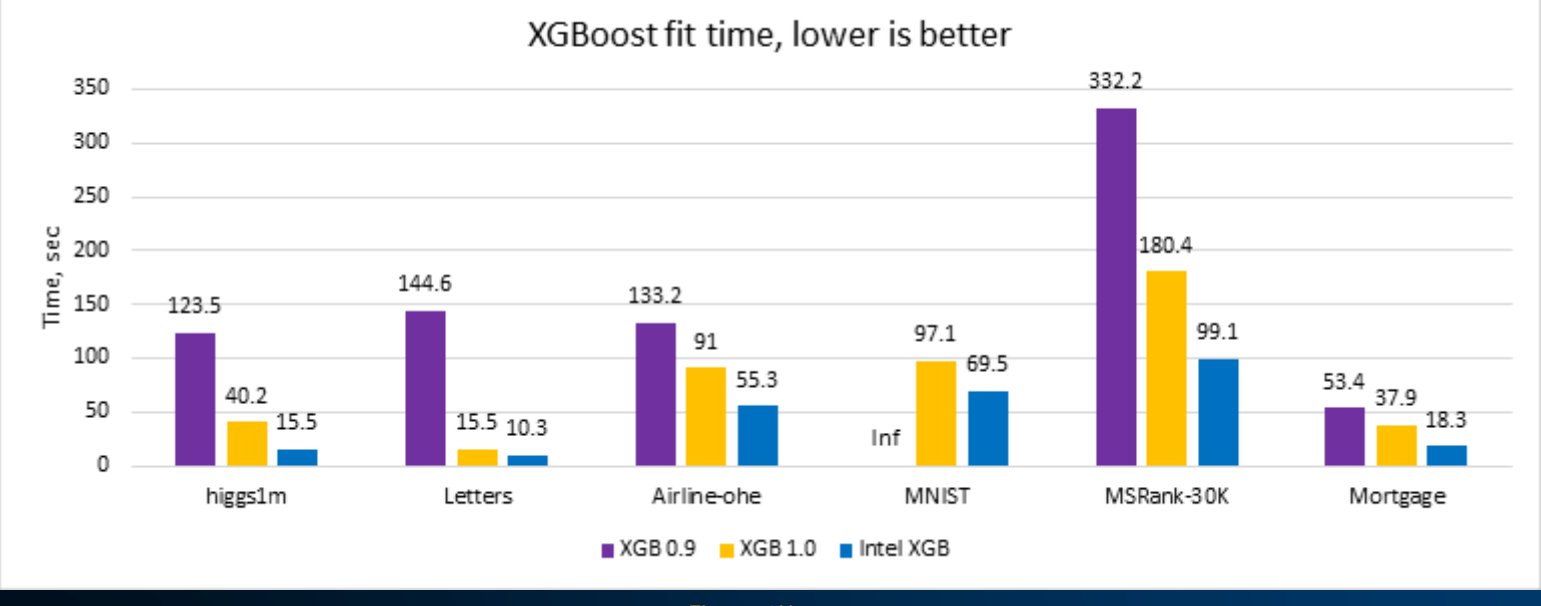

1) XGBoost\* 0.9 – w/ no Intel optimizations

- 2) XGBoost\* 1.0 the latest official XGBoost
- 3) XGBoost\* from Intel channel

(we expect that XGBoost\* 1.1 official will have similar performance).

*Intel XGB 0.9* Figure 4\*\*

conda install xgboost –c intel

### **Speed Up Development with open AI software**

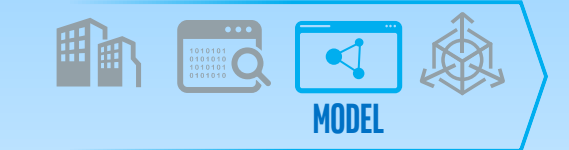

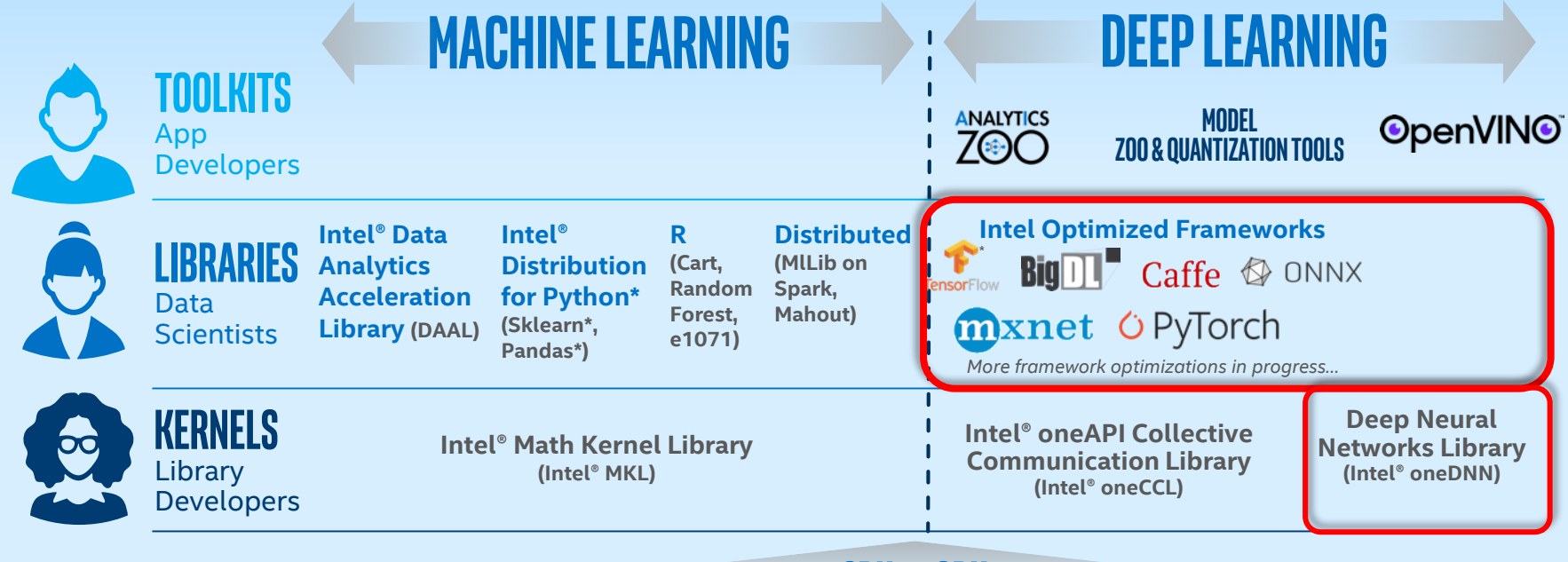

**cPU** ▪︎**GPU**

#### *Visit: [www.intel.ai/technology](http://www.intel.ai/technology)*

1 An open source version is available at: 01.org/openvinotoolkit \*0ther names and brands may be claimed as the property of others.<br>Developer personas show above represent the primary user base for each row, but are not mut

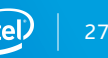

### Footnotes and Disclaimers

\*Other names and brands may be claimed as the property of others

\*\*Software and workloads used in performance tests may have been optimized for performance only on Intel microprocessors. Performance tests, such as SYSmark and MobileMark, are measured using specific computer systems, components, software, operations and functions. Any change to any of those factors may cause the results to vary. You should consult other information and performance tests to assist you in fully evaluating your contemplated purchases, including the performance of that product when combined with other products. For more information, see [Performance Benchmark Test Disclosure.](http://www.intel.com/benchmarks)

\*\*Intel's compilers may or may not optimize to the same degree for non-Intel microprocessors for optimizations that are not unique to Intel microprocessors. These optimizations include SSE2, SSE3, and SSSE3 instruction sets and other optimizations. Intel does not guarantee the availability, functionality, or effectiveness of any optimization on microprocessors not manufactured by Intel. Microprocessor-dependent optimizations in this product are intended for use with Intel microprocessors. Certain optimizations not specific to Intel microarchitecture are reserved for Intel microprocessors. Please refer to the applicable product User and Reference Guides for more information regarding the specific instruction sets covered by this notice. Notice revision #20110804